### The Relational Model

Database Systems Lecture 3
Natasha Alechina

### In This Lecture

- Relational data integrity
- For more information
  - Connolly and Begg chapter 3
  - E.F. Codd's paper
  - `A Relational Model of Data for Large Shared Data Banks' a link from the module web page, ~nza/G51DBS.

- Introduced in E.F. Codd's 1970 paper "A Relational Model of Data for Large Shared Databanks"
- The foundation for most (but not all) current database systems

- Concerned with 3 main things
  - Data structure (how data is represented)
  - Data integrity (what data is allowed)
  - Data manipulation (what you can do with the data)

### Relational Data Structure

- Data is stored in relations (tables)
- Each relation has a scheme (heading)
- The scheme defines the relation's attributes (columns)
- Data takes the form of tuples (rows)

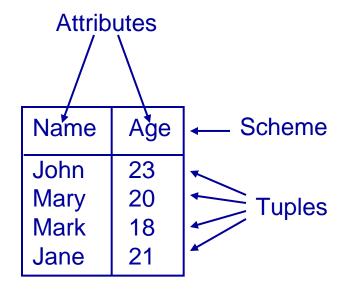

# New thing: scheme (and attributes)

Before... After

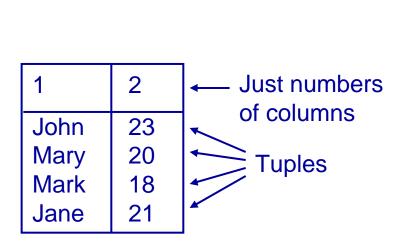

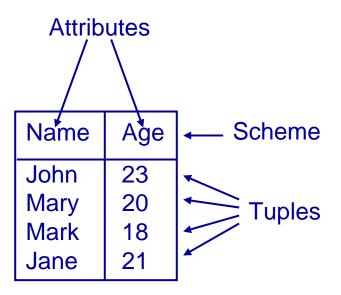

# Unnamed and named tuples

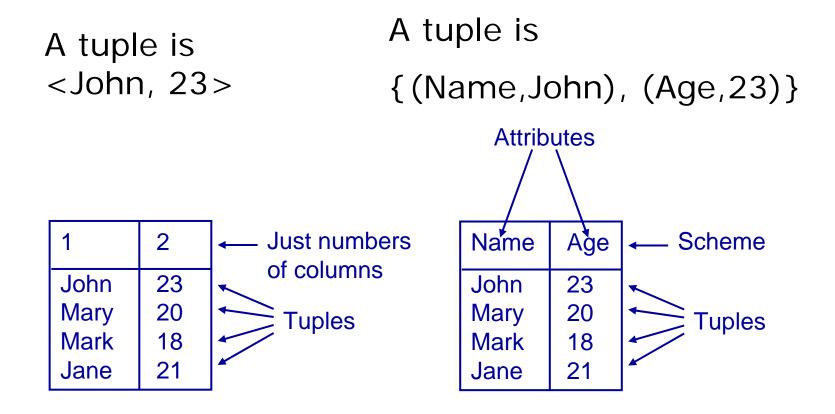

# Not a big difference!

- There is no fundamental difference between named and unnamed perspectives on relations
- We could have written tuples <a,b,c> as sets of pairs {(1,a), (2,b),(3,c)}, only we know anyway in which order 1,2,3 go, so we can skip the numbers.
- Written as sets of pairs (partial functions), tuples can be written in any order, e.g. {(3,c),(2,b),(1,a)}.

### Relational Data Structure

- More formally -
  - A scheme is a set of attributes
  - A tuple assigns a value to each attribute in its scheme
  - A relation is a set of tuples with the same scheme

| Name | Age |
|------|-----|
| John | 23  |
| Mary | 20  |
| Mark | 18  |
| Jane | 21  |

```
{ (Name, John), (Age, 23) },
 { (Name, Mary), (Age, 20) },
 { (Name, Mark), (Age, 18) },
 { (Name, Jane), (Age, 21) } }
```

### Relations

Scheme is {ID, Name, Salary, Department}

Attributes are ID, Name, Salary, and Department

Degree is 4

| ID                                   | Name                                                                | Salary           | Department                                      |
|--------------------------------------|---------------------------------------------------------------------|------------------|-------------------------------------------------|
| M139<br>M140<br>A368<br>P222<br>A367 | John Smith<br>Mary Jones<br>Jane Brown<br>Mark Brown<br>David Jones | 22,000<br>22,000 | Marketing Tuples, e.g.  Marketing { (ID, A368), |

Cardinality is 5

### Relational Data Integrity

- Data integrity controls what data can be in a relation
  - Domains restrict the possible values a tuple can assign to each attribute
  - Candidate and Primary Keys identify tuples within a relation
  - Foreign Keys link relations to each other

### **Attributes and Domains**

- A domain is given for each attribute
- The domain lists the possible values for that attribute
- Each tuple assigns a value to each attribute from its domain

- Examples
  - An 'age' might have to come from the set of integers between 0 and 150
  - A 'department' might come from a given list of strings
  - A 'notes' field might allow any string at all

### Candidate Keys

- A set of attributes in a relation is called a candidate key if, and only if,
  - Every tuple has a unique value for the set of attributes (uniqueness)
  - No proper subset of the set has the uniqueness property (minimality)

The Relational Model

| ID   | First | Last  |
|------|-------|-------|
| S139 | John  | Smith |
| S140 | Mary  | Jones |
| S141 | John  | Brown |
| S142 | Jane  | Smith |

Candidate key: {ID}; {First,Last} looks plausible but we may get people with the same name

{ID, First}, {ID, Last} and {ID, First, Last} satisfy uniqueness, but are not minimal {First} and {Last} do not give a unique identifier for each row

# Choosing Candidate Keys

- Important: don't look just on the data in the table to determine what is a candidate key
- The table may contain just one tuple, so anything would do!
- Use knowledge of the real world what is going to stay unique!

# Primary Keys

- One Candidate Key is usually chosen to be used to identify tuples in a relation
- This is called the *Primary Key*
- Often a special ID attribute is used as the Primary Key

### **NULLs and Primary Keys**

- Missing information can be represented using NULLs
- A NULL indicates a missing or unknown value
- More on this later...

- Entity Integrity:
   Primary Keys
   cannot contain
   NULL values
- Why: if primary key has NULLs then will not uniquely identify the tuple/entity

# Foreign Keys

- Foreign Keys are used to link data in two relations. A set of attributes in the first (referencing) relation is a Foreign Key if its value always either
  - matches a Candidate Key value in the second (referenced) relation, or
  - is wholly NULL
- This is called Referential Integrity

### Foreign Keys

- a Foreign Key
  - matches a Candidate Key value in the second (referenced) relation, or
  - is wholly NULL
- This is called Referential Integrity
- Why: either we know precisely what (which entity) we refer to, or we don't refer to any entity.

# Foreign Keys - Example

#### Department

| DID | DName     |
|-----|-----------|
| 13  | Marketing |
| 14  | Accounts  |
| 15  | Personnel |

#### **Employee**

| EID | EName      | DID  |
|-----|------------|------|
| 15  | John Smith | 13   |
| 16  | Mary Brown | 14   |
| 17  | Mark Jones | 13   |
| 18  | Jane Smith | NULL |

{DID} is a Candidate Key for Department - Each entry has a unique value for DID {DID} is a Foreign Key in Employee each Employee's DID value is either NULL, or matches an entry in the Department relation. This links each Employee to (at most) one Department

# Foreign Keys - Example

#### **Employee**

| ID    | Name       | Manager |
|-------|------------|---------|
| E1496 | John Smith | E1499   |
| E1497 | Mary Brown | E1498   |
| E1498 | Mark Jones | E1499   |
| E1499 | Jane Smith | NULL    |

{ID} is a Candidate Key for Employee, and {Manager} is a Foreign Key, which refers to the same relation - every tuple's Manager value is either NULL or matches an ID value

# Referential Integrity

- When relations are updated, referential integrity can be violated
- This usually occurs when a referenced tuple is updated or deleted

- There are a number of options:
  - RESTRICT stop the user from doing it
  - CASCADE let the changes flow on
  - NULLIFY make values NULL

# Referential Integrity - Example

- What happens if
  - Marketing's DID is changed to 16 in Department?
  - The entry for Accounts is deleted from Department?

#### Department

| DID | DName     |
|-----|-----------|
| 13  | Marketing |
| 14  | Accounts  |
| 15  | Personnel |

#### **Employee**

| EID | EName      | DID  |
|-----|------------|------|
| 15  | John Smith | 13   |
| 16  | Mary Brown | 14   |
| 17  | Mark Jones | 13   |
| 18  | Jane Smith | NULL |

### RESTRICT

- RESTRICT stops any action that violates integrity
  - You cannot update or delete Marketing or Accounts
  - You can change Personnel as it is not referenced

#### Department

| DID | DName     |
|-----|-----------|
| 13  | Marketing |
| 14  | Accounts  |
| 15  | Personnel |

#### **Employee**

| EID | EName      | DID  |
|-----|------------|------|
| 15  | John Smith | 13   |
| 16  | Mary Brown | 14   |
| 17  | Mark Jones | 13   |
| 18  | Jane Smith | NULL |

### CASCADE

- CASCADE allows the changes made to flow through
  - If Marketing's DID is changed to 16 in Department, then the DIDs for John Smith and Mark Jones also change
  - If Accounts is deleted then so is Mary Brown

#### Department

| DID   | DName     |  |
|-------|-----------|--|
| 13 16 | Marketing |  |
| 1/    | Accounts  |  |
| 15    | Personnel |  |

#### **Employee**

| EID | EName      | DID   |  |
|-----|------------|-------|--|
| 15  | John Smith | 13 16 |  |
| 16  | Mary Brown | 14    |  |
| 17  | Mark Jones | ትጷ 16 |  |
| 18  | Jane Smith | NÚLL  |  |

#### NULLIFY

- NULLIFY sets problem values to NULL
  - If Marketing's DID
     changes then John
     Smith's and Mark Jones'
     DIDs are set to NULL
  - If Accounts is deleted, Mary Brown's DID becomes NULL

#### Department

| DID   | DName     |  |
|-------|-----------|--|
| 13 16 | Marketing |  |
| 74    | Accounts  |  |
| 15    | Personnel |  |

#### **Employee**

| EID | EName      | DID     |
|-----|------------|---------|
| 15  | John Smith | 13 NULL |
| 16  | Mary Brown | 14 NULL |
| 17  | Mark Jones | 13 NULL |
| 18  | Jane Smith | NÚLL    |

# Naming Conventions

- Naming conventions
  - A consistent naming convention can help to remind you of the structure
  - Assign each table a unique prefix, so a student name may be stuName, and a module name modName

- Naming keys
  - Having a unique number as the primary key can be useful
  - If the table prefix is abc, call this abcID
  - A foreign key to this table is then also called abcID

# Example

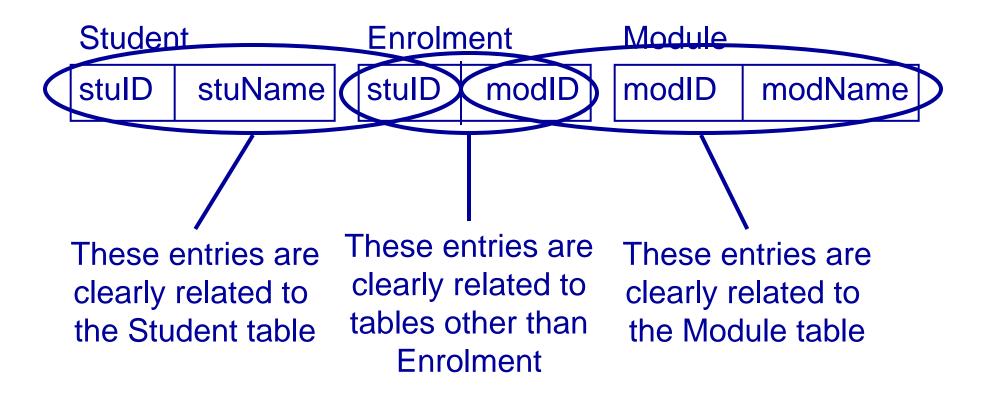

### **Next Lecture**

- Entity/Relationship models
  - Entities and Attributes
  - Relationships and Cardinality Ratios
  - E/R Diagrams
- For more information
  - Connolly and Begg chapter 11.
  - Ullman and Widom chapter 2.